#### **::. TRAVELLING TO SAKON NAKHON FROM BANGKOK .::**

Greeting from KUCSC and welcome you all to Thailand and to our campus, Chalermprakiat Sakon Nakhon Province Campus. This leaflet will explain how you can plan a trip to Sakon Nakhon and to Bangkok by yourself. There are two most effective ways of travelling to Sakon Nakhon, by air and by bus.

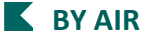

Low-cost airlines seems to be a very good choice for travelling to Sakon Nakhon from Bangkok if you are in a little hurry. Currently there are two low-cost airlines, Nok Air and Air Asia that operate the flights from **"Don Mueang Airport"** to Sakon Nakhon daily. *Travel duration is approximately 1 hour.* In order to find further information,

- For NOKAIR please visit<http://www.nokair.com/nokconnext/aspx/index.aspx>
- For AIR ASIA please visi[t http://www.airasia.com/th/th/home.page](http://www.airasia.com/th/th/home.page)

You may find the flight schedule below;

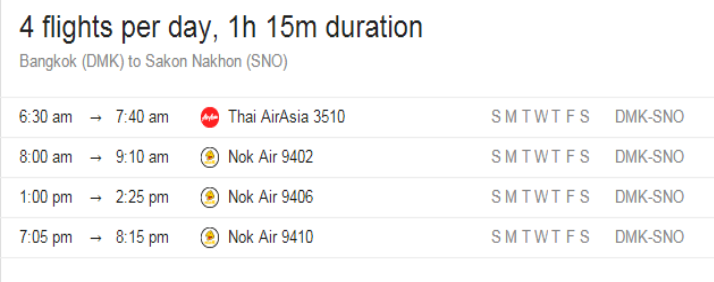

## **How to book or check the price of your ticket**

You are now planning for a trip to Sakon Nakhon, please visit the abovementioned websites to select your suitable time and the fare by

- 1. The language choice please select "English"
- 2. The **"From"** box choose the departed airport**: Bangkok (Don Mueang**, DMK) The **"To"** box choose your destination**: Sakon Nakhon**
- 4. Choose your travelling date, numbers of passenger and click the "search" button

5. It is to be noted that you need to pay extra for these issues: the luggage that weight over 15 kg, your travel insurance, the airport tax and a premium seat on the plane (if you fancy one!!). If you do not have a heavy luggage (less than 15 kg) and you want to sit economically in peace, please tick all those options off and you will pay less!!

5. Choose your suitable time by clicking on the price and click "continue"

6. Fill out the passenger information form and make a payment, major credit cards and debit cards are acceptable.

7. After the payment is done, the airline will mail you a confirmation email.

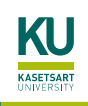

8. In Thailand, you can check-in online 24 hours prior to your flight time. Online check-in is very useful especially when you travel to the airport during rush hours.

\**There are two ways of travelling to DMK, the most effective (and expensive) one is the taxi however there is free airport shuttle bus travelling from Suvarnabhumi Airport to Don Mueang Airport. The bus is leaving every 30 minutes from the 2nd floor, Gate 3. Before you use the service please declare your flight booking confirmation from Don Mueang Airport the officers who are in charged.*

# **K** BY BUS

If you want to enjoy the scenery and you have a plenty of time in the world, the bus is your choice. Please be noted that it takes 10 hours (forever!!!!) to travel from BKK to SKN (my goodness!!). Still, I would say the bus is very nice and comfortable and the view on Phu-Phan Mountain, the mountain that you need to travel pass before arriving to SKN, in the morning is worth seeing. There are many bus companies that operate the trip from BKK to SKN but if booking the seat online is your only option a company, "NAKHONCHAI AIR" is your choice. To get on the bus, you need to go to the Northeastern Bus Terminal (Bangkok MohChit),  $map \rightarrow$ <https://goo.gl/oJt3i2> to Sakon Nakhon.

**How to book a bus ticket** please visi[t http://www.nakhonchaiair.com/ncabooking/](http://www.nakhonchaiair.com/ncabooking/)

- 1. Click "I Accept" for the terms and conditions for NCA Booking then click "OK"
- 2. In the place **"From"** choose**: Nakhonchaiair Bus Station (Bangkok)**, in the place **"Points up"** choose**: Bankok MohChit, or Nakhonchaiair Bus Station (Bangkok),**
- in the place **"To"** choose**: Sakonnakhon 2**,
- in the place **"Points down"** choose**: Sakonnakhon 2**
- 3. Choose the date of your travel, numbers of traveler and click on the "payment" button
- 4. Choose the suitable time by clicking on the price and click "continue"
- 5. Fill the passenger information and click "continue"
- 6. Choose the seat number on the bus
- 7. Continue with the payment

8. After doing all this, you will be able to print out your electronic bus ticket; you will also receive a confirmation email.

*\*The campus is located between Sakon Nakhon province and Nakhon Panom province and the campus itself is 20 km away from Sakon Nakhon city, if you want to take a little adventure and you are too tried to sit at the SKN bus station to wait for a lift, you can book a ticket to Nakhon Panom province and get off the bus in front of the campus. (In this case you need to inform the bus steward when they ask you the location you want to get off beforehand by saying, KASETSART SAKON).*

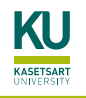

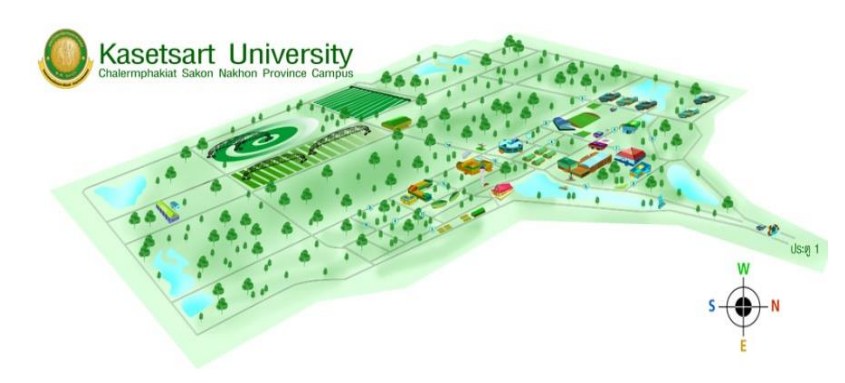

# **ARRIVING TO SAKON NAKHON PROVINCE**

*Address***:** 59 Moo.1, Chiang Krua Subdistrict, Muang District, Sakon Nakhon 47000, THAILAND

## *map* <sup>→</sup> <https://goo.gl/maps/68bDQY2gsay>

It is advised that you should keep your advisor or coordinator informed regarding your trip and your arrival time so they could arrange a campus van to pick you up or they may pick you up by themselves. They will also help arrange your accommodation, giving Wi-Fi account, book a bicycle for you, and also help you with anything that you might need during your stay in Sakon Nakhon.

Therefore, once you have your trip information, please keep your advisor and KUCSC international affair officer informed by emailing your information to your advisor and to the KUCSC international affair email at [intaff.kucsc@gmail.com.](mailto:intaff.kucsc@gmail.com) The campus and your advisor will try our best to smoothen your trip and your stay in Sakon Nakhon.

# **K** OTHERS

*Electrical appliances, plugs, voltage, adapters:* The electric power in Thailand is 220 volts, 50 Hz.

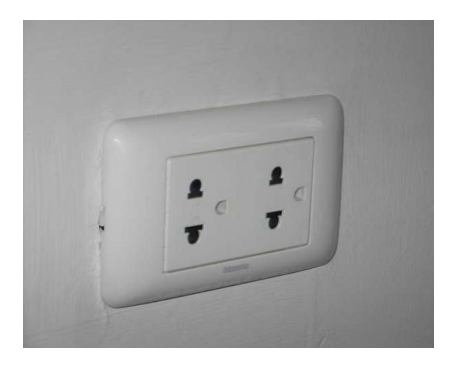

*Telephone, SIM cards:* There are cell phone operators functioning in Thailand: True Move H [\(www.truemoveh.truecorp.co.th\)](http://www.truemoveh.truecorp.co.th/),

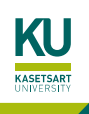

# **ON ARRIVAL INFORMATION – KUCSC**

AIS [\(www.ais.co.th\)](http://www.ais.co.th/), DTAC [\(www.dtac.co.th\)](http://www.dtac.co.th/) etc. Country code for Thailand is 0066 (+66).

*Emergency contact at KUCSC:* If you have any problem on your way or on arrival, you may need to ask your coordinator's phone number to assist in emergency situation that may occur. It is also recommend to find out the phone number of your embassy in Thailand.

## **Have a safe trip and see you soon**

*Public Relation and International Affairs Office, KUCSC Building 1 Room no. 1-101 Email: intaff.kucsc@gmail.com Tel: +66 42 725 042*

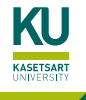